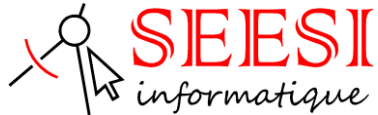

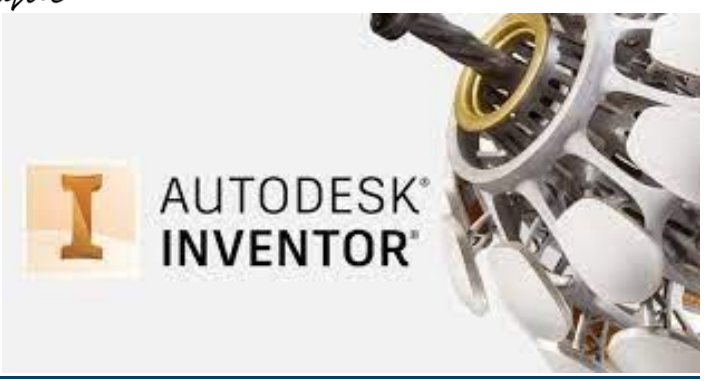

# Inventor initiation - Les bases

- SEESI informatique vous propose une formation Inventor en initiation adaptée à votre niveau et à vos besoins permettant d'être autonome avec le logiciel de DAO/CAO en 2D
- Modalités pédagogiques : Intra sur site en présentiel ou distanciel avec présence du formateur, formation individualisée.
- Durée : 4 jours (28 heures)
- Les plus de la formation : Formation adaptée à l'activité et au niveau de l'apprenant animée par un formateur expert Inventor.

L'apprenant travaille à son rythme sur un poste dédié avec des exercices en lien avec l'activité professionnelle.

• Une aide téléphonique (Hot Line) de 3 mois est incluse après la formation.

### **Objectif de la formation**

Permettre aux apprenants l'utilisation des outils de dessin, de modification, de gestion et d'impression. Acquérir les connaissances de bases qui leur permettront d'utiliser par la suite le logiciel Inventor en fonction de leurs besoins

- Gestion et organisation du poste de travail. (L'interface graphique)
- Mettre en place une méthodologie de dessin (Gabarit dessin)
- Organiser et utiliser les différents types de fichiers Inventor
- Gérer les calques, les blocs, les références externes et les propriétés interne aux dessins
- Utilisation des outils d'esquisse, de modélisation et d'assemblage
- Imprimer à l'échelle toute ou une partie d'un dessin.

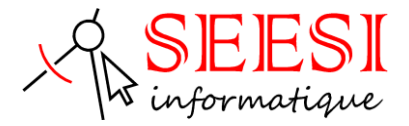

# **Pour qui**

Cette formation s'adresse aux ingénieurs, dessinateurs, projeteurs et concepteurs en bureaux d'études désirant être autonome sur Inventor pour réaliser des pièces et assemblages 3D.

# **Prérequis**

Connaissance de l'environnement Windows et les bases du dessin industriel

# **Méthode pédagogique**

Mise à disposition pour chaque participant d'une station de travail CAO.

Remise d'un support de cours Inventor.

Salle de formation équipée d'un vidéo projecteur et tableau blanc.

Examiner des cas concrets pratiques avec des exercices progressifs liés à l'environnement professionnel de l'apprenant.

Une prestation téléphonique (Hot Line) est incluse suite à la formation durant une période de 3 mois à compter du dernier jour de formation. Cette prestation inclue toutes les informations nécessaires pour résoudre les problèmes qui pourraient être rencontrées pour l'exécution du logiciel.

# **Programme de la formation**

*Assistant démarrage*

- Gestion des fichiers
- Présentation de l'assistant de démarrage
- (Choix du type de travaux à réaliser)
- Gestion des options Inventor
- Configuration des gabarits de dessin

### *Interface utilisateur*

- Barres d'outils, Navigation
- Utilisation du menu contextuel et du navigateur
- Gestion des fichiers
- Utilisation des fonctions de base
- Mode d'affichage
- Orientation de pièces …/…
- Gestion de la barre d'outils et ruban
- Lecture de l'arbre de création

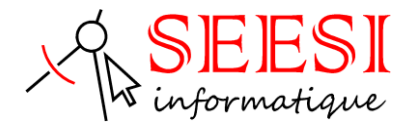

### *Esquisses 2D*

- Utilisation des outils d'esquisse 2D (ligne cercle arc, rectangle, ellipse ….)
- Cotation unique ou automatique de contours
- Vérification et modifications d'esquisse 2D
- Appliquer des contraintes géométriques
- Méthode de projection

#### *Fonction 3D*

- Utilisation et modification des fonctions 3D de base (extrusion et révolution).
- Utilisation et modification des fonctions 3D avancées (balayage, lissage, coque,…).
- Complément congés, chanfreins et dépouilles de faces
- Utilisation des points et de la fonction de perçages.
- Fonctions de productivité (réseaux, symétrie…)
- Création d'éléments de conception.

#### *Fonction De Construction*

• Utilisation et modification de plans, axes et points de constructions

#### *Gestion d'assemblage*

- Insertion et manipulation des pièces
- Etude des différentes liaisons
- Insertion des contraintes d'assemblage
- Etude de cas particuliers spécifiques
- Création de vue éclatée

### *Gestion dans l'assemblage*

- Réalisation d'une esquisse contrainte dans l'assemblage
- Insertion de composants.
- Création de composants dans l'assemblage.
- Références externes.
- Lien entre les différentes représentations -Assemblage/2D/3D-

### *Représentation 2D / Impression*

- Mise en plan
- Création d'un fond de plan
- Insertion de différentes vues
- Face dessus derrière …/…
- **Perspective**
- Echelle
- Coupes section
- Insertion de la cotation
- Lien entre les différentes représentations 2D/3D-

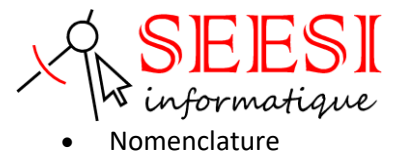

• Table de perçages

#### *Import Export*

• Importation et exportation de pièces AutoCAD

# **Evaluation**

**Avant la formation :** Un questionnaire d'analyses des besoins est transmis aux participants afin que le formateur puisse adapter sa formation aux attentes et aux besoins exprimés. Evaluation qualitative en fin de formation et remise d'une attestation de stage.

**Pendant la formation :** Présentation du programme et des objectifs de la formation.

Déroulement de la formation avec alternance d'apports théoriques et de cas pratiques (exercices, quizz, QCM, exercices à l'oral).

**En fin de journée** : Un point est effectué sur ce qui a été étudié dans la journée afin de s'assurer que tout a bien été assimilé et de pouvoir éventuellement reprendre certaines parties en fonction des retours des apprenants.

**En fin de formation :** Un questionnaire d'évaluation des acquis permet de mesurer les connaissances acquises pendant la formation.

Une fiche d'évaluation à chaud permet d'avoir un retour sur les conditions de déroulement de la formation et d'évaluer le ressenti et la satisfaction de chaque participant.

Remise d'une attestation de fin de formation ou d'une attestation d'assiduité par SEESI informatique.

### **Personne en situation de handicap**

Les formations en distanciel et en présentiel peuvent faire l'objet d'un sous titrage en direct pour les personnes rencontrant des difficultés d'audition.

En cas de besoin de renseignement ou d'adaptation spécifiques (autre que l'aménagement des locaux, ceux-ci pouvant accueillir toutes personnes se déplaçant à l'aide d'un fauteuil roulant) vous pouvez nous envoyer un mail à : *contact@seesi.fr*, nous prendrons contact avec vous dans les 72 heures.

### **Prix de la formation**

Une proposition tarifaire vous sera adressée après l'entretien de positionnement.